## **Jitney Buses of New Jersey**

## Bayonne – Journal Square

Bayonne- Jersey City

This route runs between 2nd Street in Bayonne and Journal Square in Jersey City via Kennedy Boulevard (J.F.K. Boulevard).

Jitney run on this route approximately every 20 minutes on weekdays and about every 30 minutes on weekends. Service is more frequent during weekday peak periods, about every 10 minutes.

Jitney service starts at 5 am usually stops between 9-10 pm.

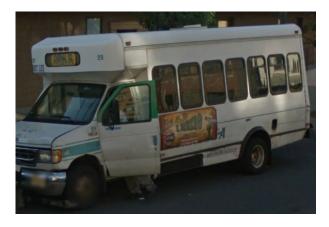

Some jitneys on this route have signs that say "Journal Square Bayonne"

This route is also covered by NJ Transit routes 10 and 119. The number 10 also runs every 20 minutes.

At Journal Square, southbound Bayonne jitneys can be boarded on JFK Boulevard, just west of the Journal Square Transportation Center (PATH and bus station), between Bergen and Tonnelle. Northbound buses drop off on the same block.

A select number of morning trips on Kennedy Boulevard continue to New York, via Central Avenue. There buses say "Bayonne/New York"

Some jitneys on this route may not have proper signs. This route does not overlap with any other jitney routes, so if you see a jitney bus on JFK Boulevard south of Journal Square, you can be sure it is on the Bayonne – Journal Square route.

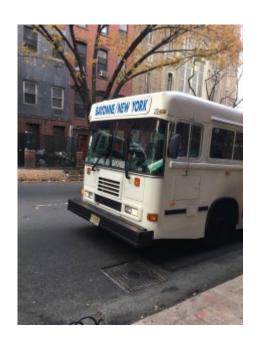

## Bayonne - Journal Square 🔯

This map was made with Google My Maps. Create your own.

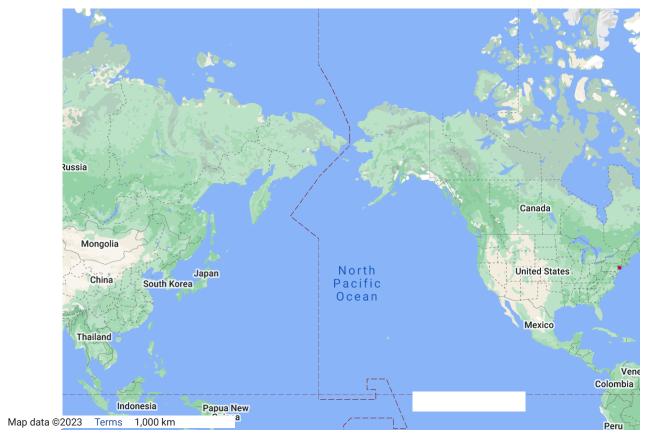